## Alttaubenreise **Benennungen 2023** RV 25005 Delbrück-Hövelhof

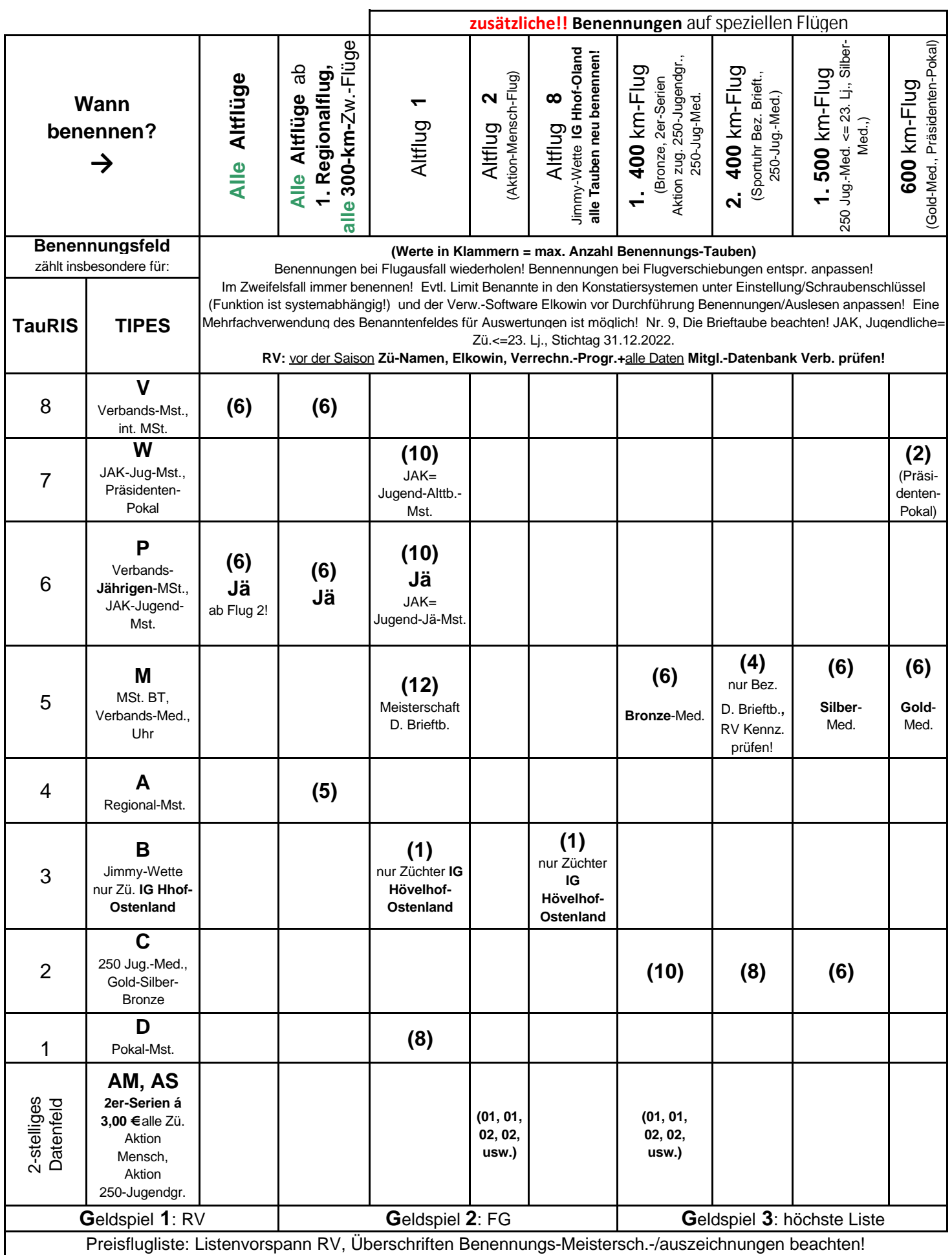

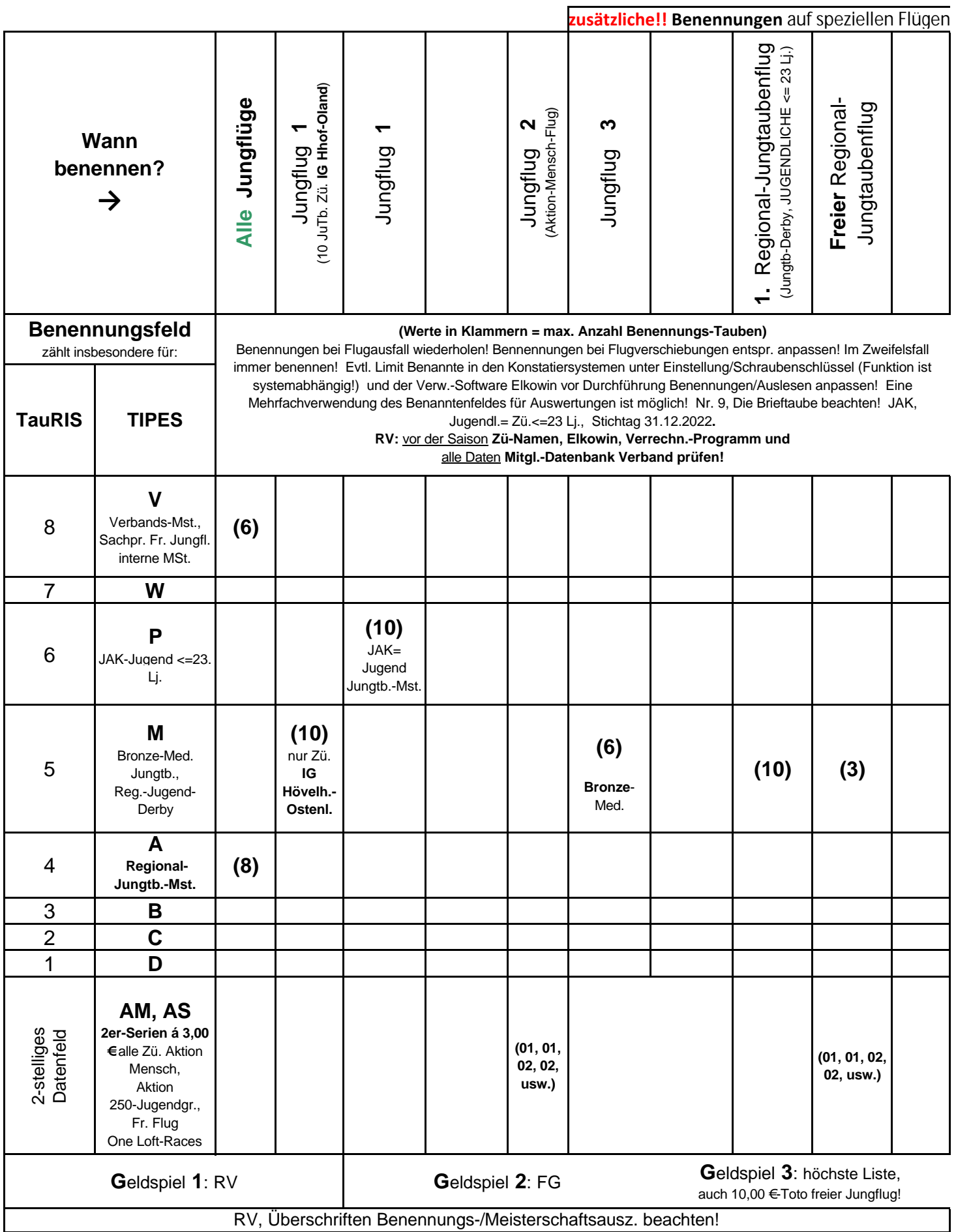

## **Züchter-Wochen-Eingabeblatt 2023** für Konstatiersystem

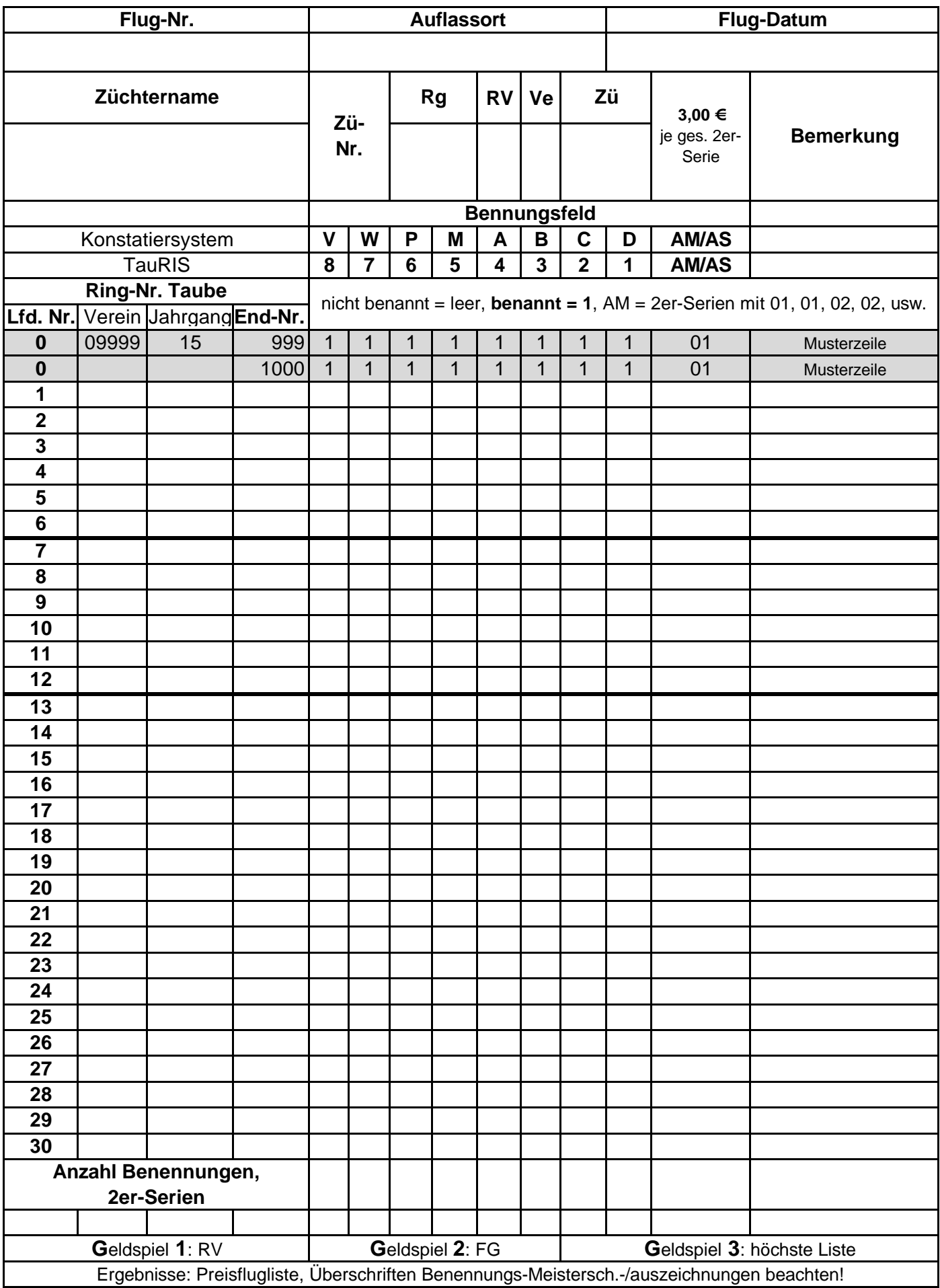

## **RV-** und **Züchter-Merkblatt** Anforderungen **2023** Brieftaubenverband für die **Prüfung** der **Zuerkennung** von **Verbandsmeisterschaften**, Nr. 9, Die Brieftaube *mit Handlungsempfehlungen* .

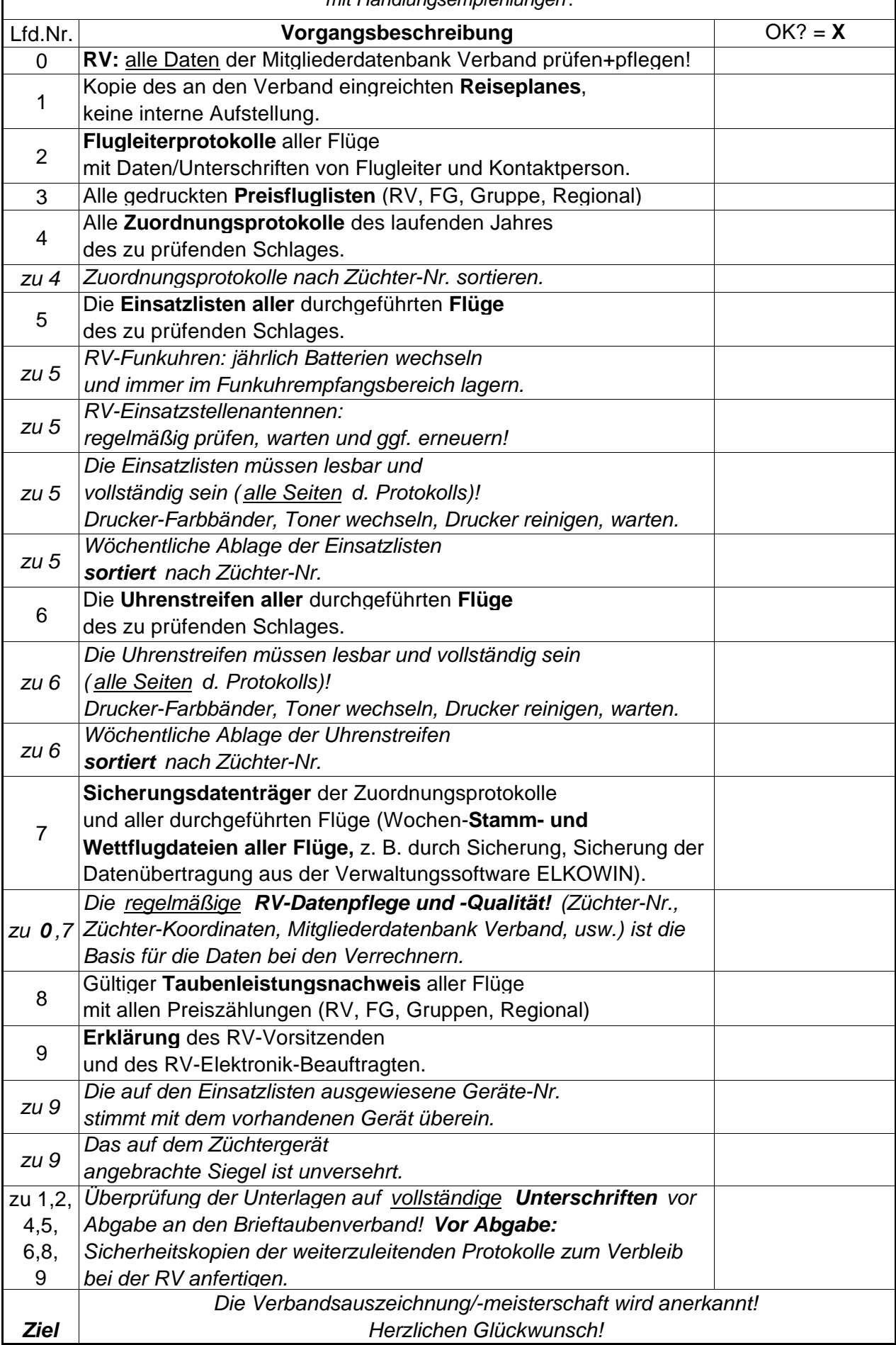

## **Auszeichnungen 2023 Regionalverband 250 Ostwestfalen**

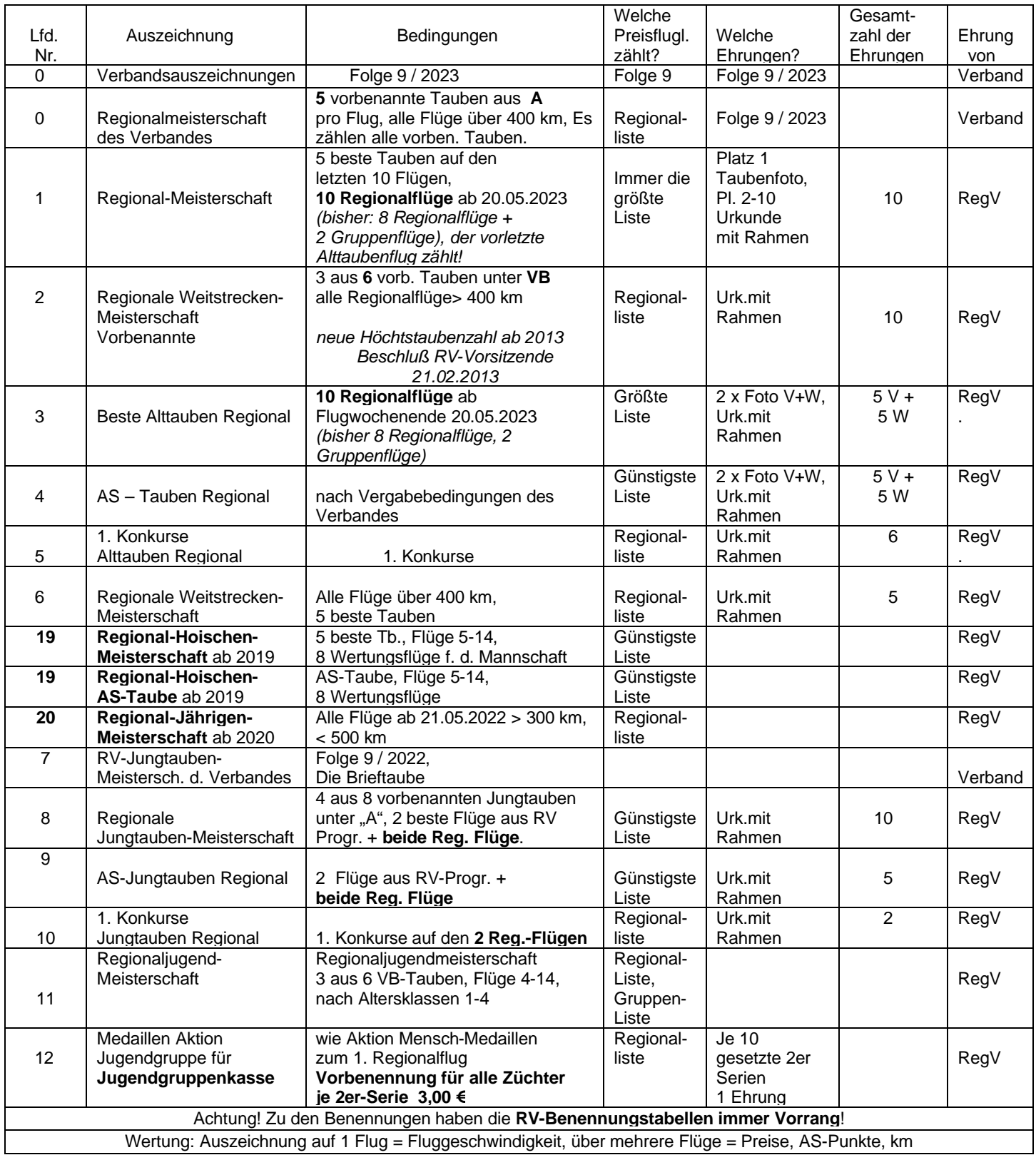

Meisterschaftsbedingungen/Auszeichnungen **2023**. Keine Änderungsmitteilungen vom RegV 250 Ostwestfalen erhalten. Ohne neue Vorgaben gelten die Bedingungen des Vorjahres weiter. Erstellt, 14.03.2023 Klaus Hagenheide, <u>https://hagenheide.de</u> Alle Angaben ohne Gewähr!